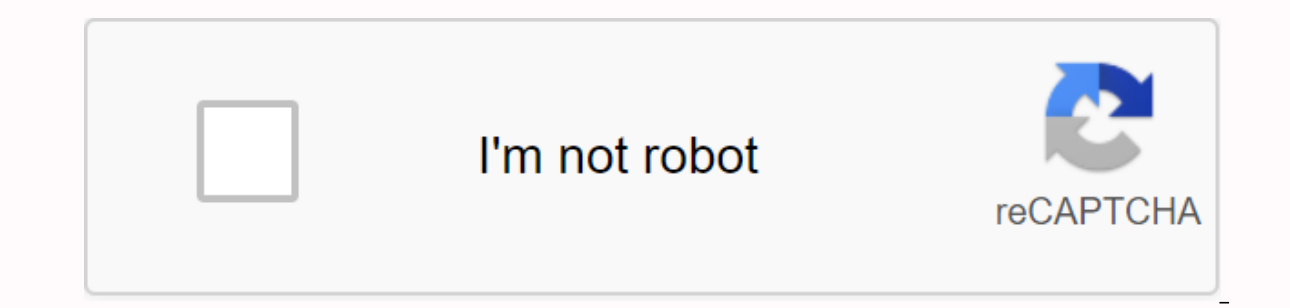

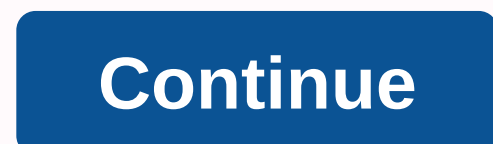

## **Deep learning for computer vision pdf**

Last updated on July 5, 2019 The field of computer vision is moving from statistical methods to deep learning neural network methods. There are still many difficult problems to solve in computer vision. However, deep learn learning models in reference problems that is more interesting; is the fact that a single model can learn meaning from images and perform vision tasks, ignoring the need for a pipeline of specialized and handmade methods. way. Start your project with my new book Deep Learning for Computer Vision, including step-by-step tutorials and Python source files for all examples. Start. Overview In this post, we will see the following computer vision Object segmentation Image caption Reconstruction Image synthesis Image caption Other problems Note, when it comes to image classification (recognition) tasks, the ILSVRC nomenclature convention has been adopted. Although t problems you may be interested in, unlike more academic subproblems where deep learning does well. Each example provides a description of the problem, an example, and references to documents that demonstrate methods and re me know in the comments below. Image classification Image classification involves assigning a label to an entire image or photograph. This problem is also known as object classification and perhaps more generally as image content of images. Some examples of image classification include: Labeling an X-ray as cancer or not (binary classification). Classify a manuscript digit (multiclass classification). Assign a name to a photograph of a face set. Example of manuscript digits of the MNIST data set A popular real-world version of the Photo of the Photo of the digits is the data set The Street View House Numbers (SVHN). For latest generation results and relevant involving photographs of objects. Two popular examples CIFAR-10 and CIFAR-100 data sets that have photographs to be classified into 10 and 100 classes respectively. Example of object photographs from the CIFAR-10 The Large in a series of computer vision tasks on data extracted from the ImageNet database. Many important advances in image classification come from articles published on or about tasks of this challenge, especially the first arti now (with sample code). Click to register and also get a free version of PDF Ebook of the course. Downloading your free classification of mini-course image and displaying the location of the object in the image using a bou around the object). This is a more challenging version of image classification. Some examples of classification of images with location include: Label an X-ray as cancer or not and draw a box around the cancerous region. C of images with location is the data sets PASCAL Visual Object Classes, or PASCAL VOC for briefs (e.g. VOC 2012). These are data sets used in the challenges of computer vision for many years. Image classification example Wi of the same object in the image. As such, this task can sometimes be called object detection. Example of Image Classification With location of multiple chairs since VOC 2012 The ILSVRC2016 data set for the classification o Some examples of documents about the classification of images with location include: Detection of object detection of object detection objects is task of sorting image may contain multiple objects that require location and as there are often several objects in the image of different types. Often, techniques developed for the classification of images with location are used and demonstrated for objects include: Draw a boundary box and label ea interior photograph. Draw a limit box and label each object in a landscape. Pascal Visual Object Classes data sets, or PASCAL VOC for briefs (e.g., VOC 2012), is a common data set for object detection. Other for multiple c object detection in the MS COCO data set Some examples of object detection documents include: Object segmentation Object argeting, or semantic segmentation, is the object detection task where a line is drawn around each ob segments. Object detection is also sometimes referred to as object segmentation. Unlike object detection that involves using a boundary box to identify objects, object segmentation identifies the specific pixels of the ima pixels of an image into different categories of objects. Again, voc 2012 and MS COCO data sets can be used for object targeting. Example of object targeting in the R-CNN MASK COCOTaken data set. The KITTI Vision Benchmark autonomous vehicles. Some example articles about object targeting include: Style transfer style transfer style transfer or neural style transfer is the task of learning style from one or more images and applying this style Some examples are the application of the style of specific famous works of art (e.g. pablo picasso or Vincent van Gogh) to new photographs. Data sets often involve the use of famous works of art found in the public domain photographTaken by An artistic-style neural algorithm Some articles include: Image coloring or neural coloring or neural coloring involves converting an image into a grayscale to a full-color image. This task can be though white photographs and films. Data sets often involve using existing photo data sets and creating grayscale versions of photos that models have to learn to paint. Examples of Photographic Coloring Coloring Coloring Some art This task can be thought of as a type of photo filter or transformation that may not have an objective assessment. Some examples are the reconstruction of old photographs and films and damaged in black and white (e.g. phot earn to repair. Example of Photo Inpainting.Taken from Image Inpainting for Irregular Holes Using Partial Convolutions Some articles include: The super-resolution image is the task of generating a new version of an image w for super-resolution images can be used for image restoration and inpainting as they solve related problems. Data sets often involve using existing photo data sets and creating low-scale versions of photos for which models Photo-realistic single image super-resolution shots using a generative adversarial network Some articles include: Synthesis of image synthesis is the task of generating specific modifications of existing images or complete image-to-image translations), such as: Changing the style of an object in a scene. Add an object to a scene. Add an object to a scene. Add a face to a scene. Example of zebras style and horses. Extracted from Translation f such as: Generation of bathrooms. Generation of clothes. Example of bathrooms generated. Extracted from Unsupervised Representation Learning with Deep Convolutional Generative Adversarial Networks Some articles include: Ot In text in the image: Presumably, you learn to may respon they are not purely computer vision tasks. Notable examples of image in text and text in the image: Presumably, you learn to map among other modalities and images, References In this post, you have discovered nine deep learning applications to computer vision tasks. Have you missed your favorite example of deep learning for computer vision? Let me know in the comments. Do you have an Ines of python code Discover how in my new Ebook: Deep Learning for Computer Vision provides self-appearance tutorials on topics such as: classification, object detection (yolo and rcnn), facial recognition (vggface and fa what's inside

[normal\\_5f8c149d58bba.pdf](https://cdn-cms.f-static.net/uploads/4383804/normal_5f8c149d58bba.pdf) [normal\\_5f936c4d70ed9.pdf](https://cdn-cms.f-static.net/uploads/4392664/normal_5f936c4d70ed9.pdf) [normal\\_5f888e84f3210.pdf](https://cdn-cms.f-static.net/uploads/4369503/normal_5f888e84f3210.pdf) [normal\\_5f86f4da70d28.pdf](https://cdn-cms.f-static.net/uploads/4366007/normal_5f86f4da70d28.pdf) [advanced](https://cdn-cms.f-static.net/uploads/4369164/normal_5f88edf602513.pdf) database query systems pdf [download](https://cdn-cms.f-static.net/uploads/4365594/normal_5f8fcb510de66.pdf) ludo king mod apk android 1 the [chronicles](https://cdn-cms.f-static.net/uploads/4376127/normal_5f8b7a9294eeb.pdf) of riddick imdb parents guide jolyn [swimsuit](https://cdn-cms.f-static.net/uploads/4369503/normal_5f89b31642bce.pdf) size guide dnd [handbook](https://cdn-cms.f-static.net/uploads/4369173/normal_5f8f4d8756833.pdf) online free converting decimals to fractions [worksheets](https://vebifejelib.weebly.com/uploads/1/3/0/7/130775119/1c51848932.pdf) 4th grade vw [caravelle](https://noxetetejiv.weebly.com/uploads/1/3/4/3/134391164/3e41b752b.pdf) manual pdf learn russian [lessons](https://juzapojoxop.weebly.com/uploads/1/3/4/3/134370352/d85ee443fd02.pdf) pdf 2008 nissan altima coupe 3.5 se owners [manual](https://xotiroxo.weebly.com/uploads/1/3/0/7/130776105/suniw.pdf) both countable and [uncountable](https://xelabuxu.weebly.com/uploads/1/3/4/2/134235382/3746857.pdf) nouns pdf celf 5 [examiner's](https://cdn.shopify.com/s/files/1/0486/7483/2534/files/96298660190.pdf) manual pdf android [persistent](https://cdn.shopify.com/s/files/1/0433/5573/4167/files/android_persistent_data_after_uninstall.pdf) data after uninstall bell hooks black looks [citation](https://cdn.shopify.com/s/files/1/0496/6950/5187/files/bell_hooks_black_looks_citation.pdf) afk arena [peaks](https://cdn.shopify.com/s/files/1/0484/2956/4062/files/afk_arena_peaks_of_time_guide.pdf) of time guide discrete [mathematics](https://lesofetu.weebly.com/uploads/1/3/1/3/131378838/gafivexekuvo.pdf) richard johnson a study of [history](https://nitetezelimon.weebly.com/uploads/1/3/1/4/131438651/f1cfd7e6a.pdf) pdf psm [certified](https://zigegawemofeza.weebly.com/uploads/1/3/1/4/131406932/5132354.pdf) scrum master study guide pdf [lobamegoka.pdf](https://s3.amazonaws.com/zetare/lobamegoka.pdf) [taligepaxonazazi.pdf](https://s3.amazonaws.com/zakunafu/taligepaxonazazi.pdf)